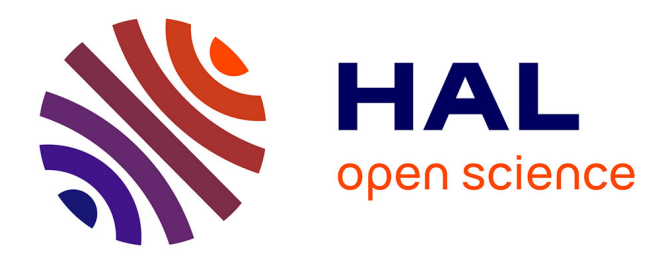

#### **Santé du lapin et génomique - Contribution de la sélection pour la santé et le bien-être du lapin**

Guy Airiau, Dominique Le Cren, Emmanuel Fournier, Hervé Garreau,

Mélanie Gunia

#### **To cite this version:**

Guy Airiau, Dominique Le Cren, Emmanuel Fournier, Hervé Garreau, Mélanie Gunia. Santé du lapin et génomique - Contribution de la sélection pour la santé et le bien-être du lapin. Salon International des Productions Animales (SPACE) 2016, Sep 2016, Rennes, France. hal-02800877

#### **HAL Id: hal-02800877 <https://hal.inrae.fr/hal-02800877>**

Submitted on 5 Jun 2020

**HAL** is a multi-disciplinary open access archive for the deposit and dissemination of scientific research documents, whether they are published or not. The documents may come from teaching and research institutions in France or abroad, or from public or private research centers.

L'archive ouverte pluridisciplinaire **HAL**, est destinée au dépôt et à la diffusion de documents scientifiques de niveau recherche, publiés ou non, émanant des établissements d'enseignement et de recherche français ou étrangers, des laboratoires publics ou privés.

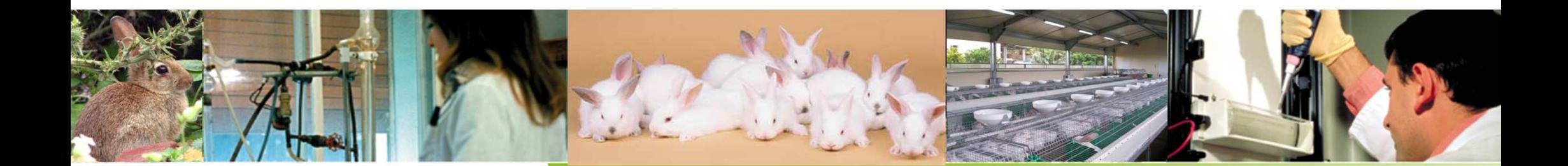

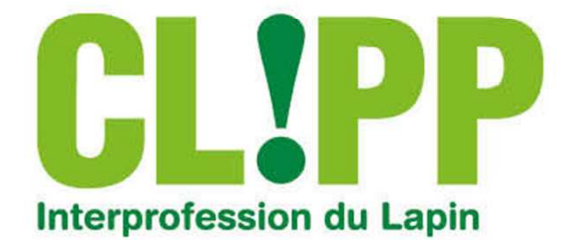

**CONFERENCE Santé du lapin et génomique**

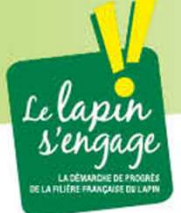

SPACE – Rennes – 14 septembre 2016

- 1. La filière cunicole française par Dominique Le Cren CLIPP
- 2. La sélection le marché français de la génétique par Emmanuel Fournier - SYSELAF
- 3. La recherche en génétique du lapin et ses applications par Hervé Garreau – unité GenPhySE - INRA
- 4. Génomique pour la résistance génétique des lapins à la pasteurellose**E** par Mélanie Gunia – unité GenPhySE - INRA

## 5. Conclusion

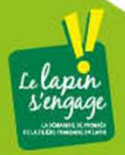

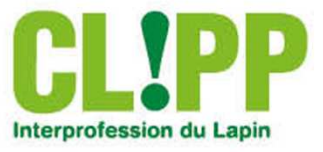

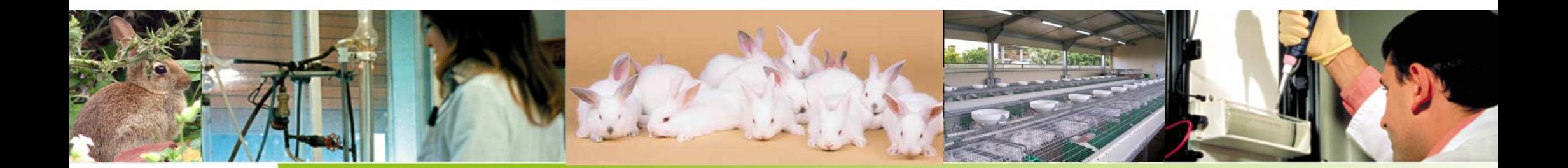

# **La filière cunicole française**

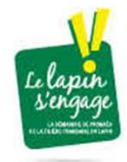

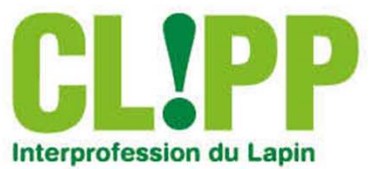

## Panorama de la production de viande de lapin dans le monde

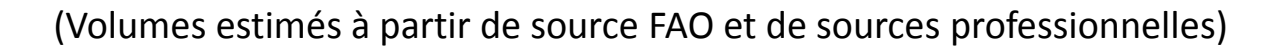

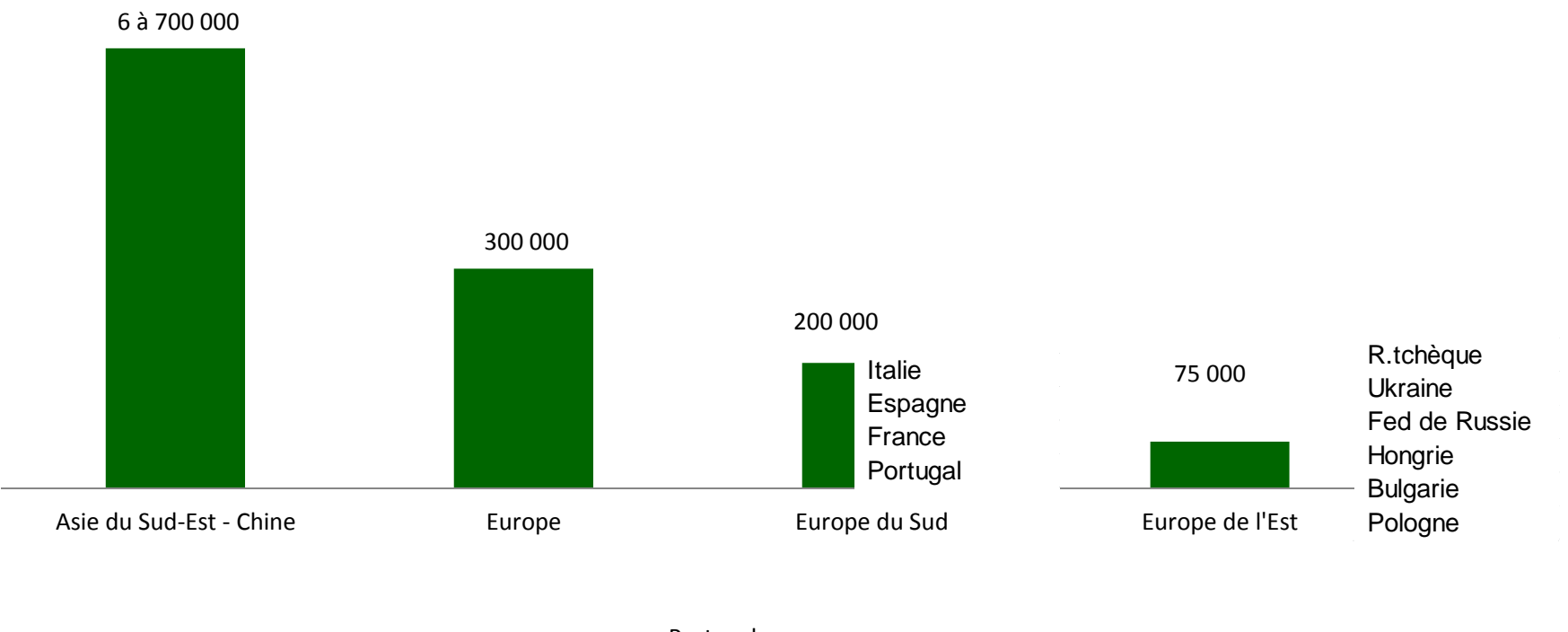

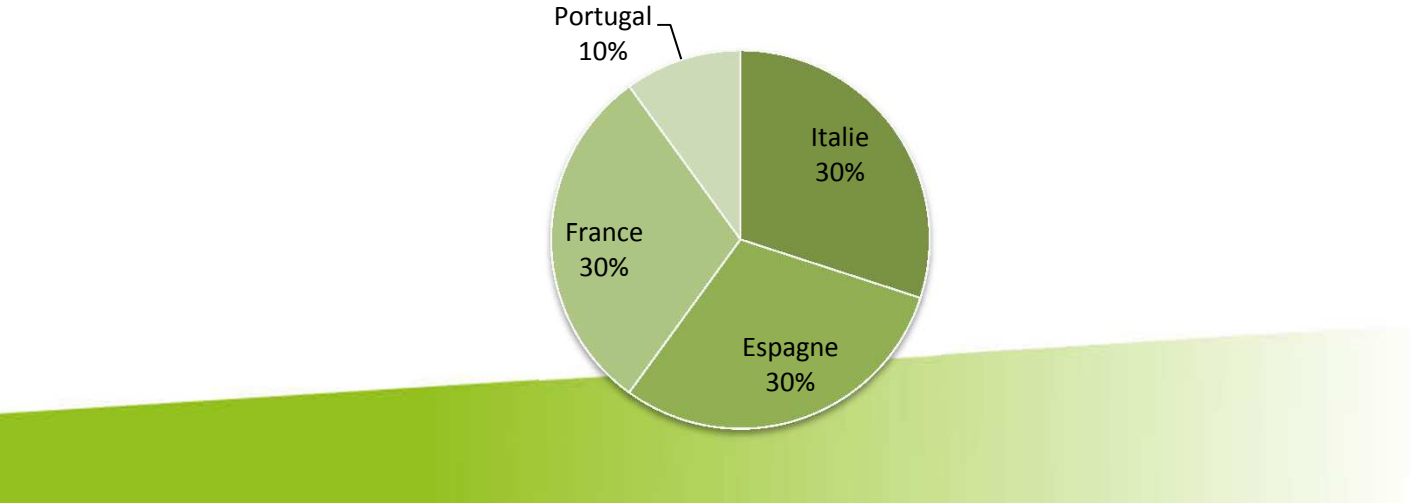

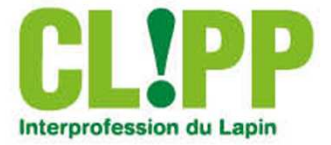

# Filière Lapin 2014

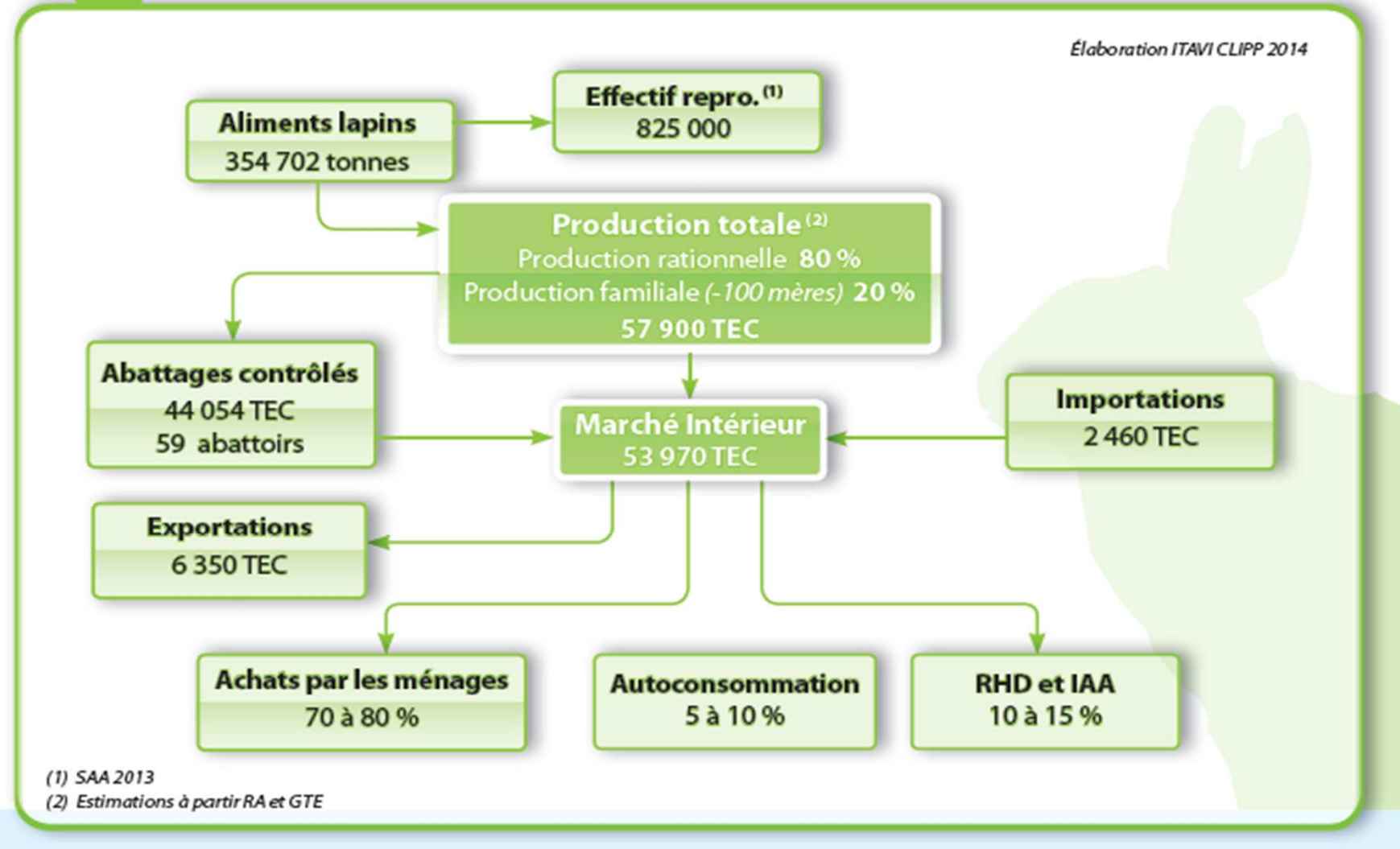

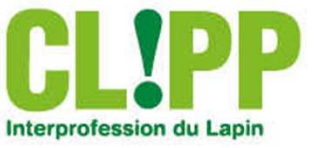

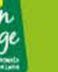

### L'élevage français en quelques chiffres

- $\mathcal{L}_{\mathcal{A}}$ 1 200 éleveurs professionnels (+100 lapines)
- $\overline{\phantom{a}}$ + 30 000 exploitations (élevages familiaux)
- $\mathbb{R}^3$ Une filière très organisée : +90% des éleveurs en OP
- 40 millions de lapins élevés par an
- 79% de la production située dans le grand ouest

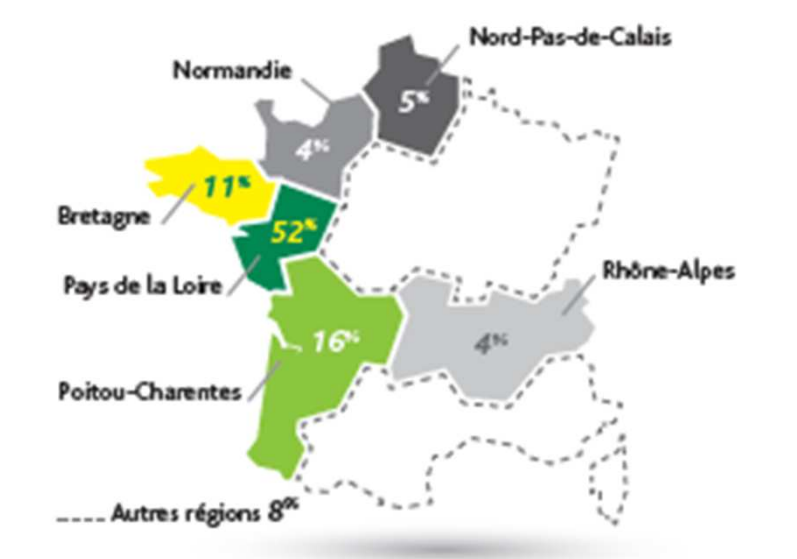

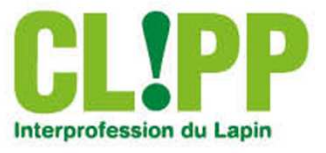

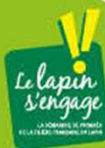

### Profil de l'élevage

- $\mathcal{L}_{\mathcal{A}}$  1/3 des élevages de lapins professionnels sont des exploitations spécialisées
- $\mathcal{L}_{\mathcal{A}}$  Les non spécialisés associent au lapin des cultures / bovin viande / VL / volaille
- $\mathcal{L}_{\mathcal{A}}$ Une parité presque parfaite : 42% de femmes et 58% d'hommes
- $\mathbb{R}^3$ Age moyen : 48 ans
- п Taille moyenne : 600 femelles en production
- $\overline{\mathbb{R}}$ Investissement moyen = 400 000  $\epsilon$
- $\mathbb{R}^3$ Nombre de lots par an = 8,5

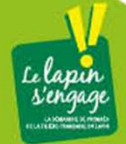

7

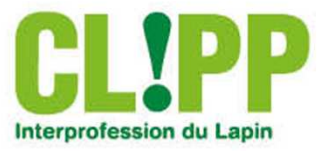

## Transformation – échanges - consommation

- $\overline{\phantom{a}}$ 57 000 T de viande produite /an
- $\overline{\phantom{a}}$ 12 sites abattent 90 % de la production
- $\mathcal{L}_{\mathcal{A}}$ Concentration des entreprises : 2 groupes ALPM et LDC
- $\overline{\phantom{a}}$  Une balance commerciale excédentaire :en 2015 : 5700 T exportées – 2800 T importées

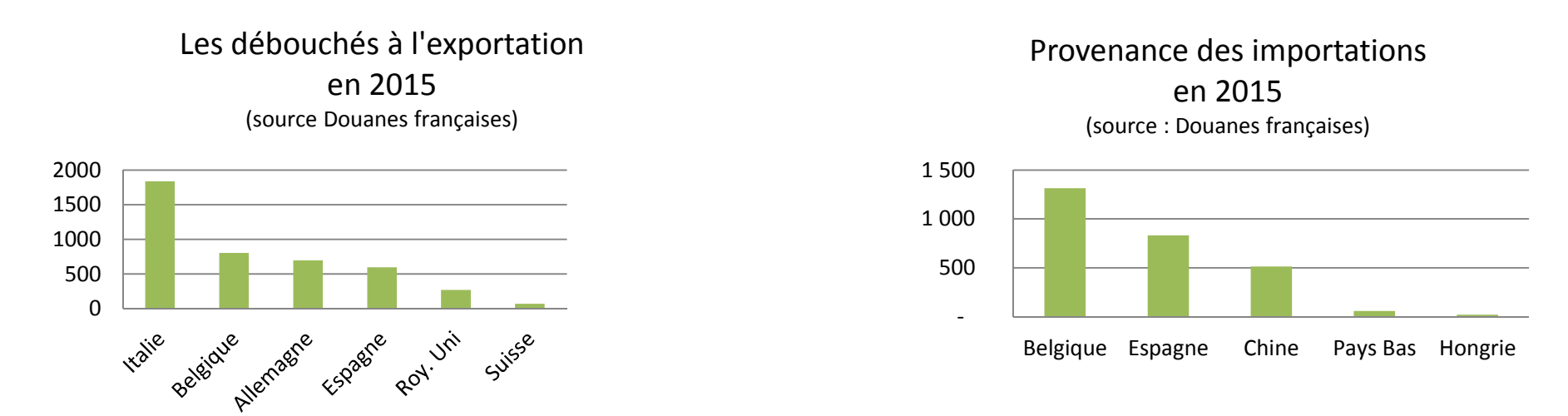

- $\overline{\phantom{a}}$  82% des français déclarent manger du lapin
	- 38% de pénétration des foyers pour la consommation à domicile

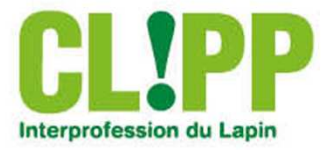

8

 $\mathbb{R}^3$ 

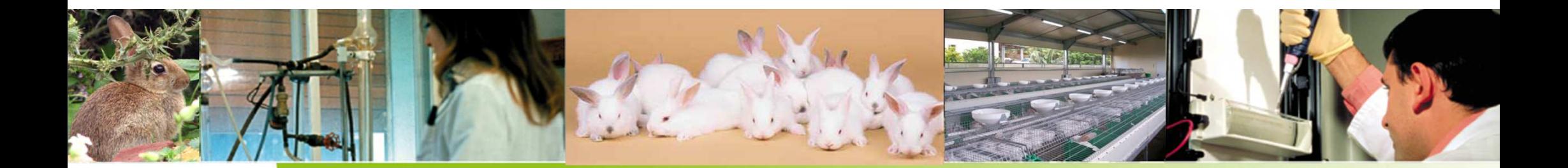

# **La sélection – le marché français de la génétique**

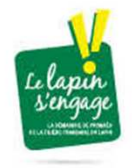

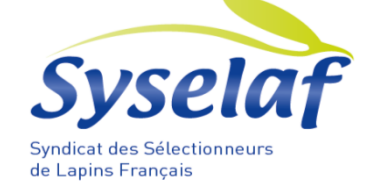

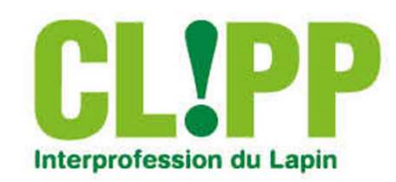

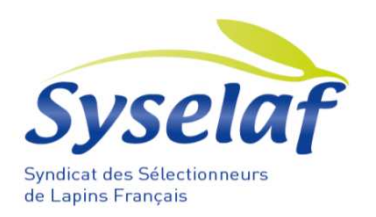

#### **Qui sommes nous ?**

#### SYSELAF , syndicat des sélectionneurs de lapins de chair français, Adhérents : **EUROLAP - HYCOLE - HYPHARM**Date de création : 1990

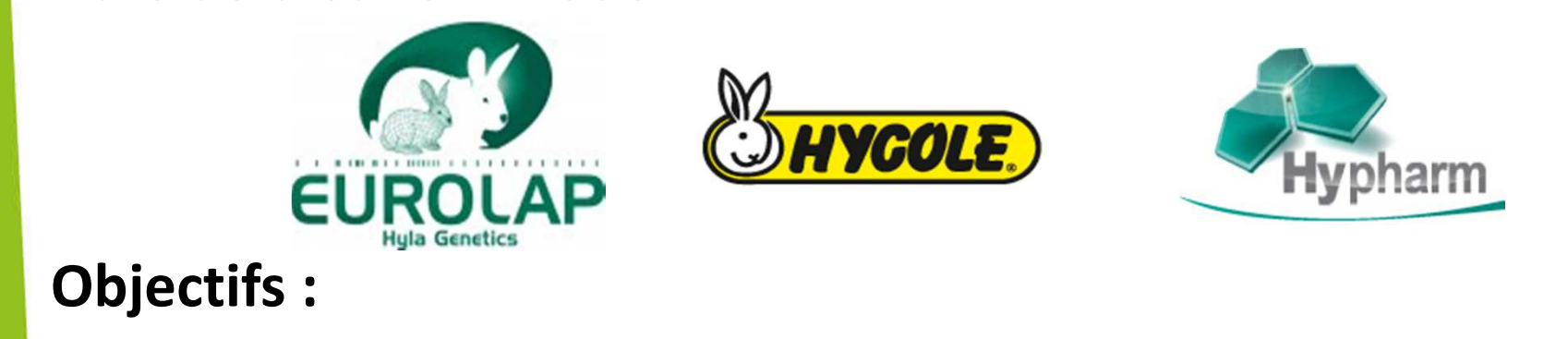

- - Améliorer les performances zootechniques et sanitaires des lapins reproducteurs
- - Garantir la qualité de travail de sélection de ses membres -Représentation nationale

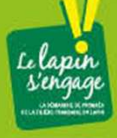

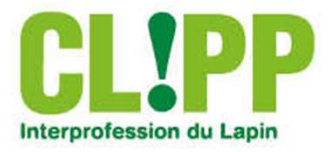

L'activité : la génétique française s'exportepartout dans le monde

- 100% en France
- 65% en Espagne / Italie / Belgique / Hollande / Portugal
- 80% Europe centrale
- Développement en Chine et en Russie
- Présente sur les 5 continents
	- Équivalent à 200 250 000 TEC de lapins
	- Soit ¼ de la production mondiale
	- Soit les ¾ de la production qui utilise de la génétique

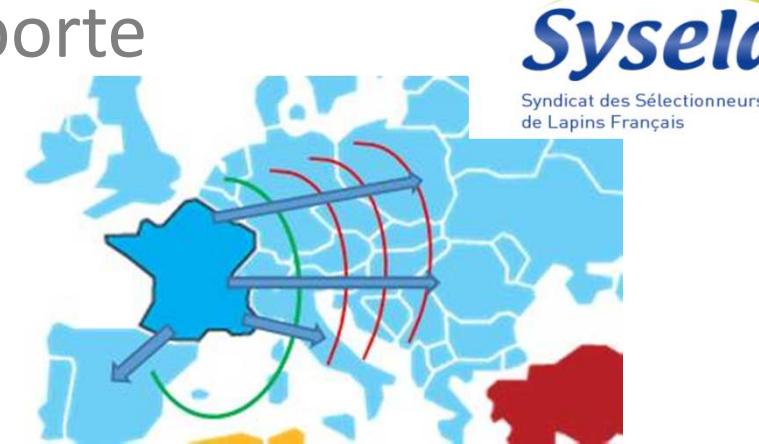

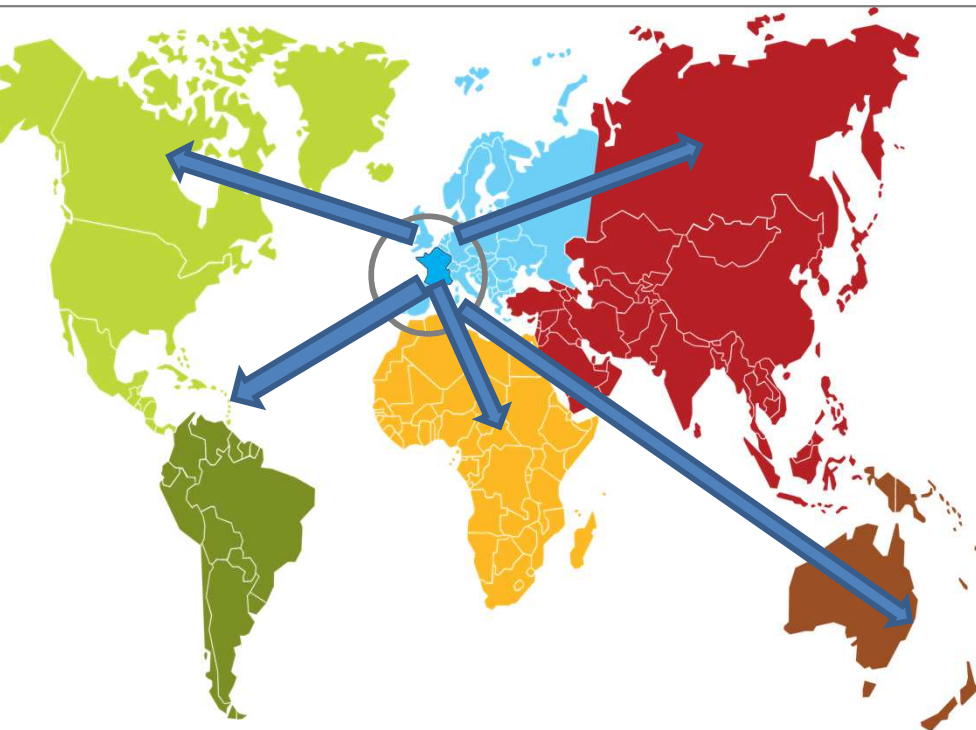

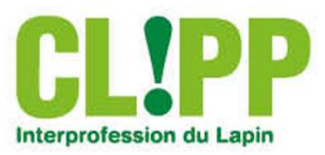

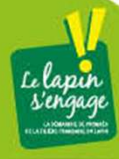

## Le métier des sélectionneurs

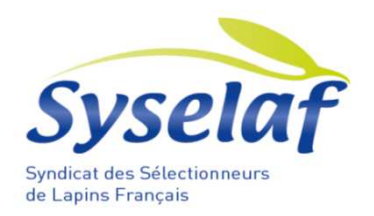

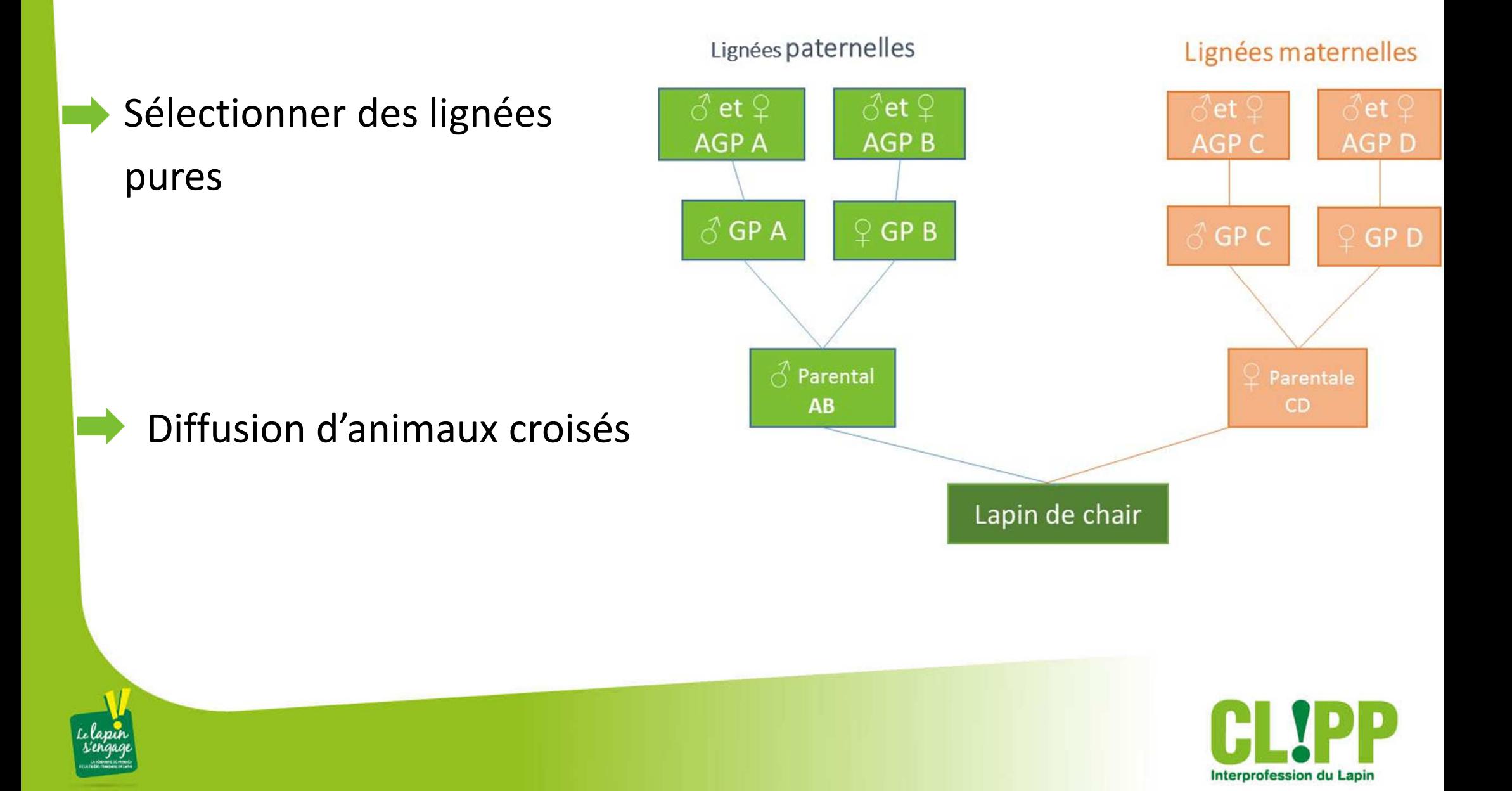

Objectifs de sélection

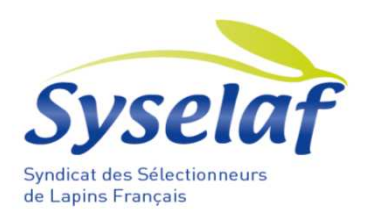

#### Lignées paternelles :

- croissance
- rendement carcasse
- Indice de consommation
- sanitaire

### Lignées maternelles :

- prolificité
- homogénéité
- production laitière
- longévité

**Commercialisation de femelles parentales et grands parentales, de semences et d'animaux parentaux et grand parentaux.**

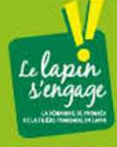

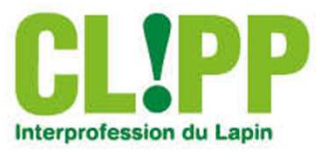

### Les liens avec l'INRA

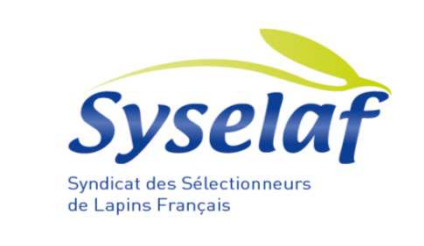

- Chaque sélectionneur travaille avec l'INRA
- $\mathbb{R}^3$ Suivi des progrès génétiques et des différents paramètres génétiques
- T. Mise en place et suivi des outils d'indexation (BLUP)

Les travaux en commun :

- Fin des années 90 : carte génétique du lapin cofinancée par les 3 sélectionneurs.
- $\Box$ Les travaux de finalisation seront repris par des équipes américaines

2005, forte problématique EEL, mais compte tenu :

- du programme de démédication engagé par la filière
- du poids économiques de la pasteurelle en élevage.

**La filière décide de mettre en place un dossier génomique : RELAPA.**

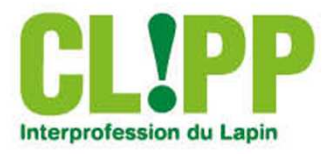

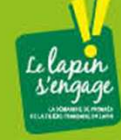

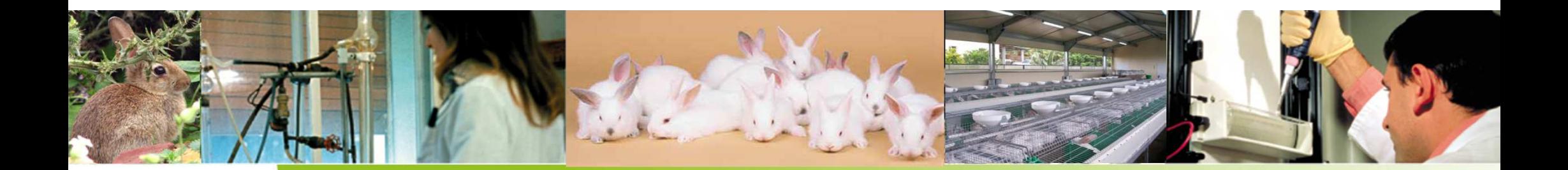

## **La recherche en génétique du lapin et ses applications**

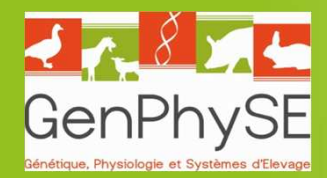

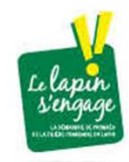

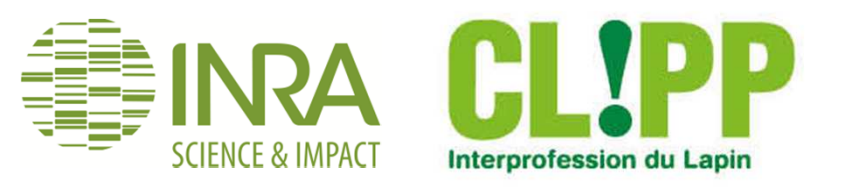

## Place de l'INRA dans le schéma d'amélioration génétique

1961: Début des recherches sur la génétique et la sélection du lapin à l'INRA.

1968: Création du schéma national d'amélioration génétique du lapin

1970: Création de la Station d'Amélioration Génétique des Animaux et de la Station Expérimentale Lapins à Toulouse

1972: Sélection et diffusion des lignées INRAMise en place de schémas de sélection privés

2008: Création du pôle expérimental cunicole de Toulouse, arrêt de la diffusion en propre et renforcement de l'appui aux professionnels

2012: Création de l'unité de recherche INRA GenPhySE

16

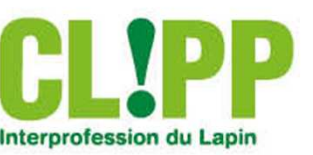

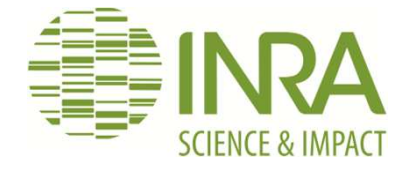

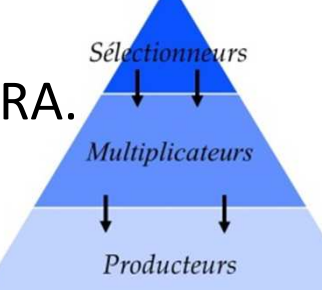

## Partenariat scientifique et professionnel

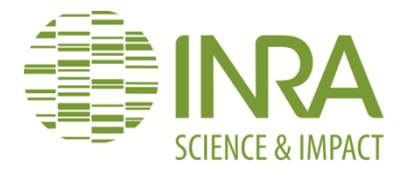

Un schéma cohérent pour la production et le transfert des connaissances

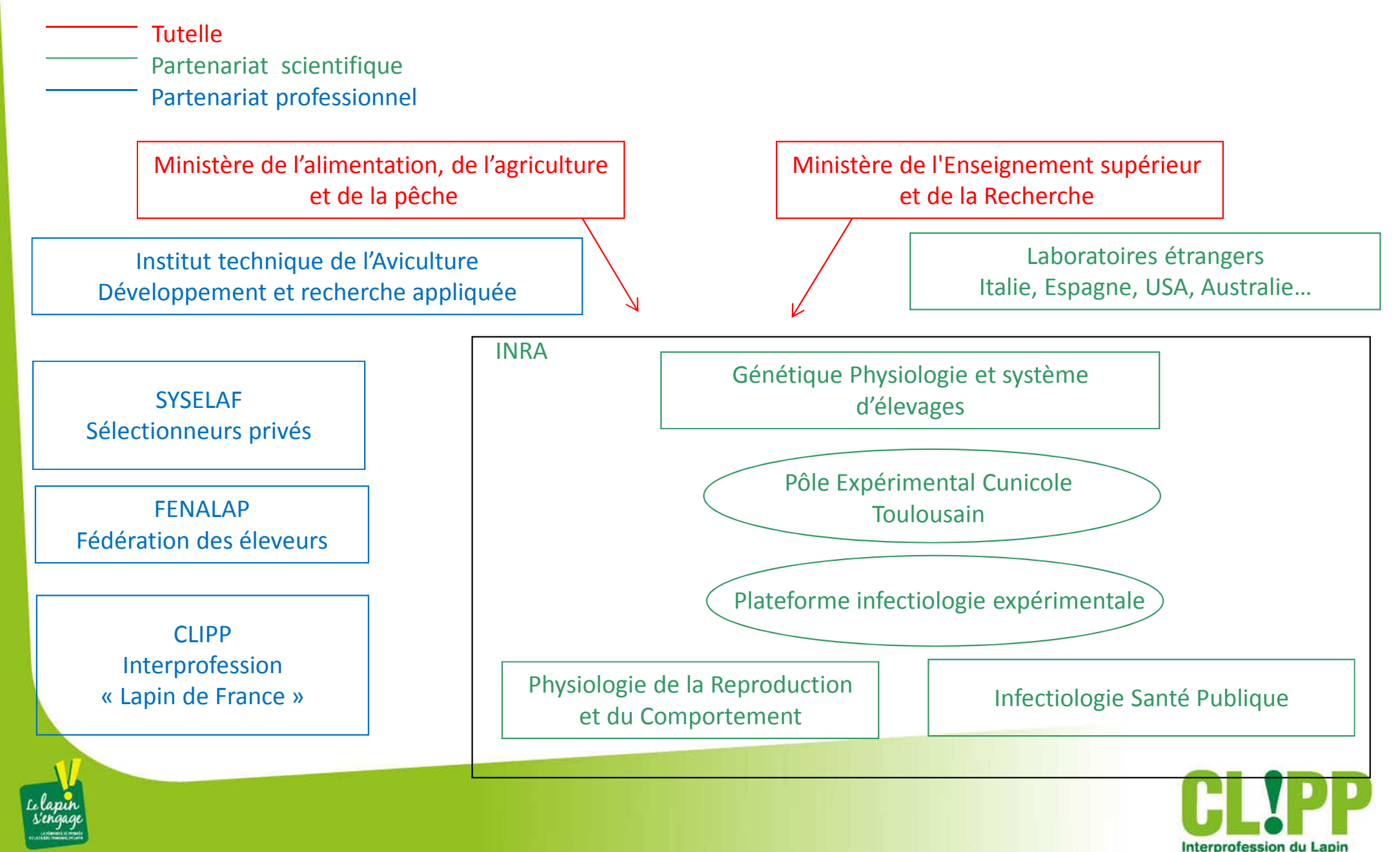

## La sélection c'est quoi ?

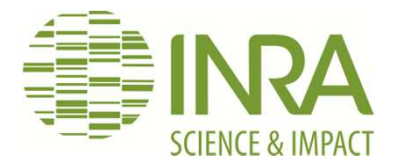

- $\blacktriangleright$ Choisir des reproducteurs dans une population à partir d'une valeur d'index
- $\blacktriangleright$ La supériorité des reproducteurs choisis est transmise aux descendants
- $\blacktriangleright$ Le progrès génétique se cumule au long des générations

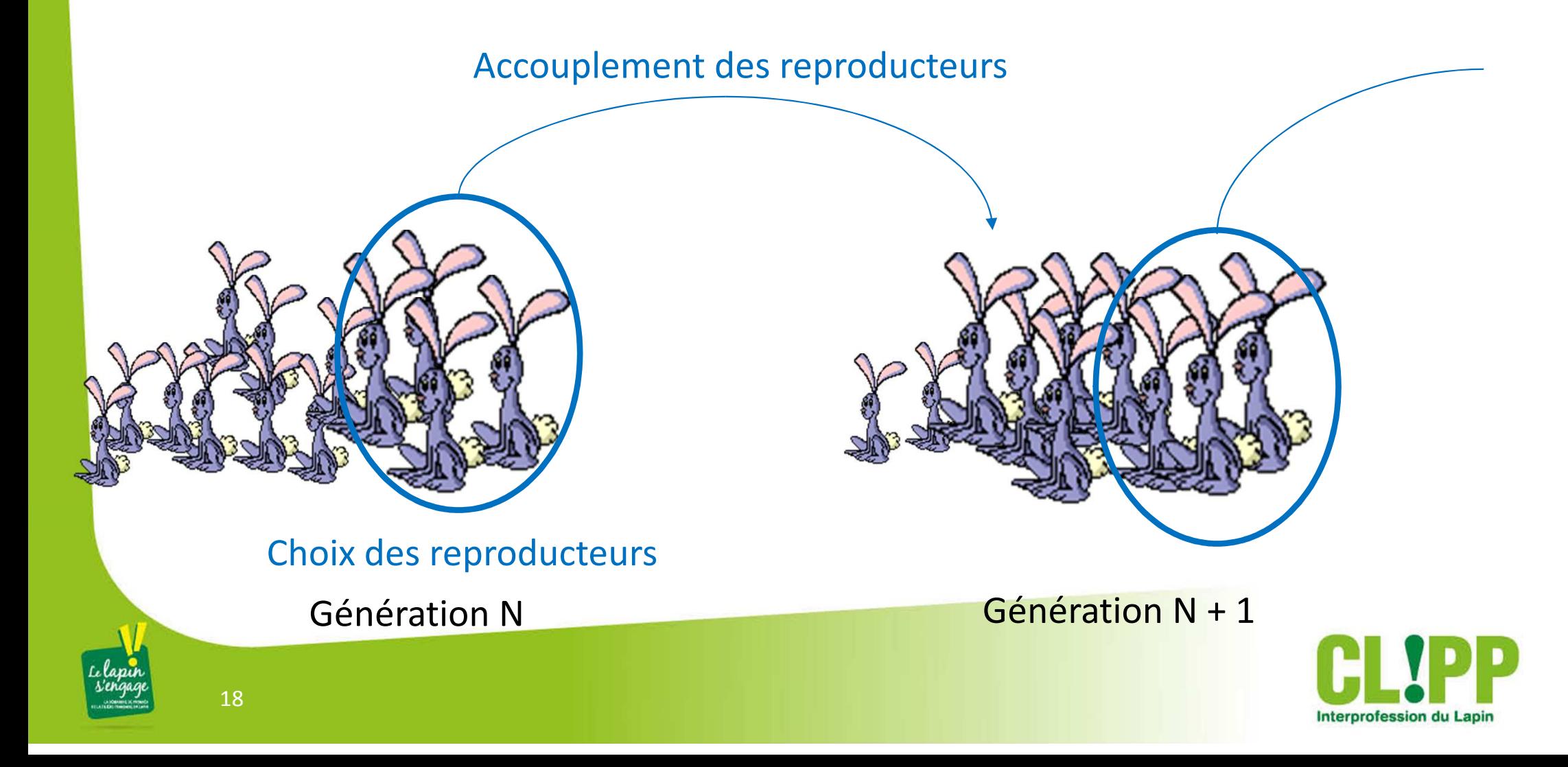

## Principe du calcul de l'index

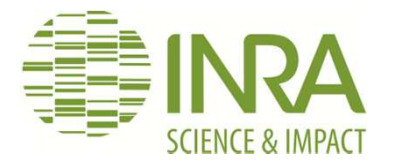

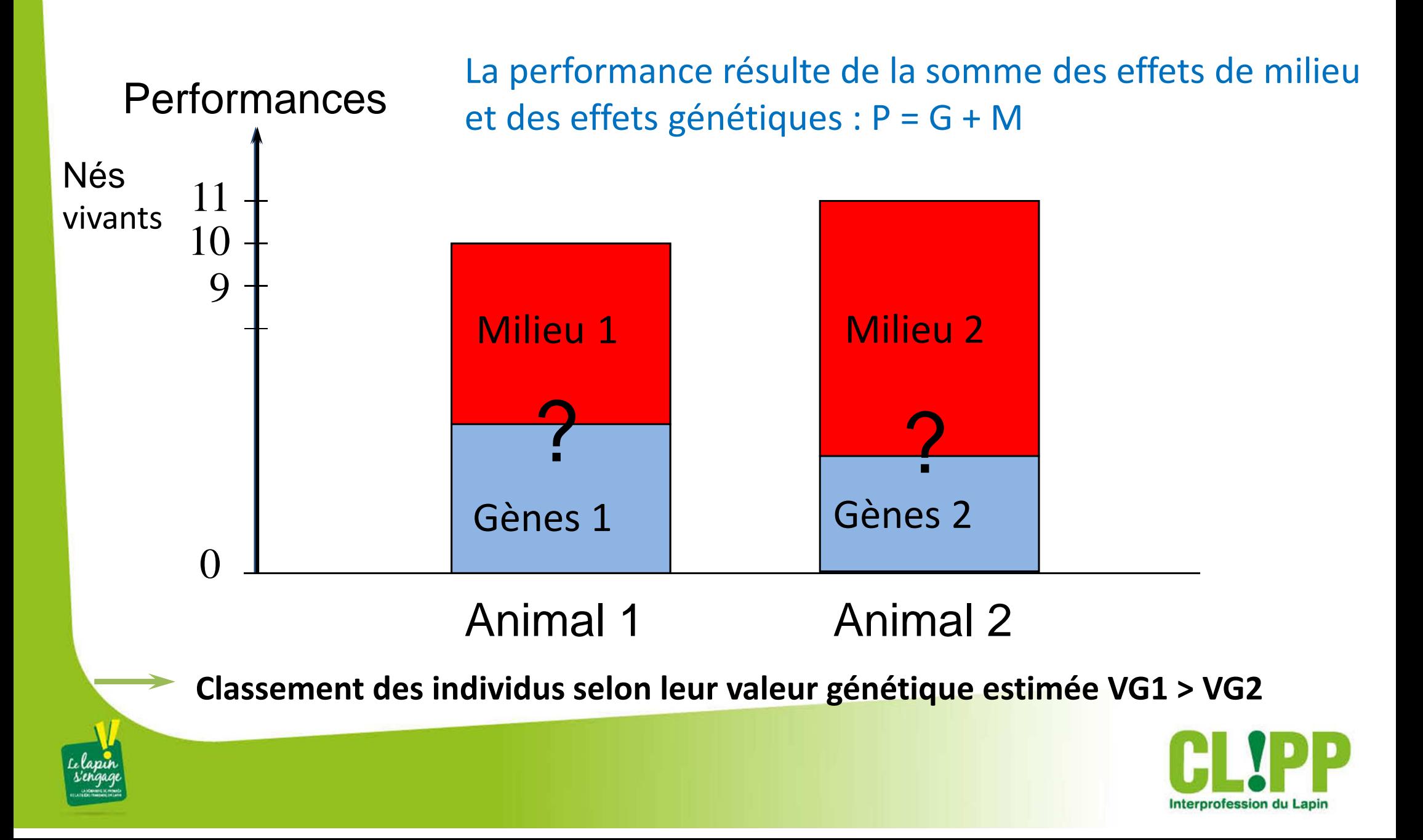

## Choix des critères de sélection

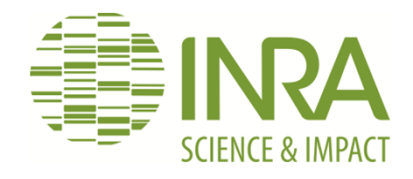

**Critères de sélection = caractères pour lesquels on souhaiteune amélioration de la valeur génétique**

> Les critères sont choisis pour répondre aux trois objectifs du développement durable

Rentabilité économique

 Augmentation de la productivitéDiminution des coûts de production

Respect de l'environnement

Diminution des intrants (aliment, énergie, médicaments)Diminution des rejets (médicaments, effluents)

Demande sociétale

 Qualité des produits Santé des animauxBien être animalRobustesse

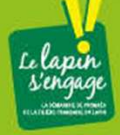

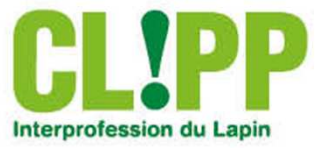

## Choix des critères de sélection

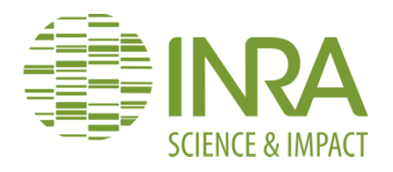

#### **Critères de sélection = caractères pour lesquels on souhaite une amélioration de la valeur génétique**

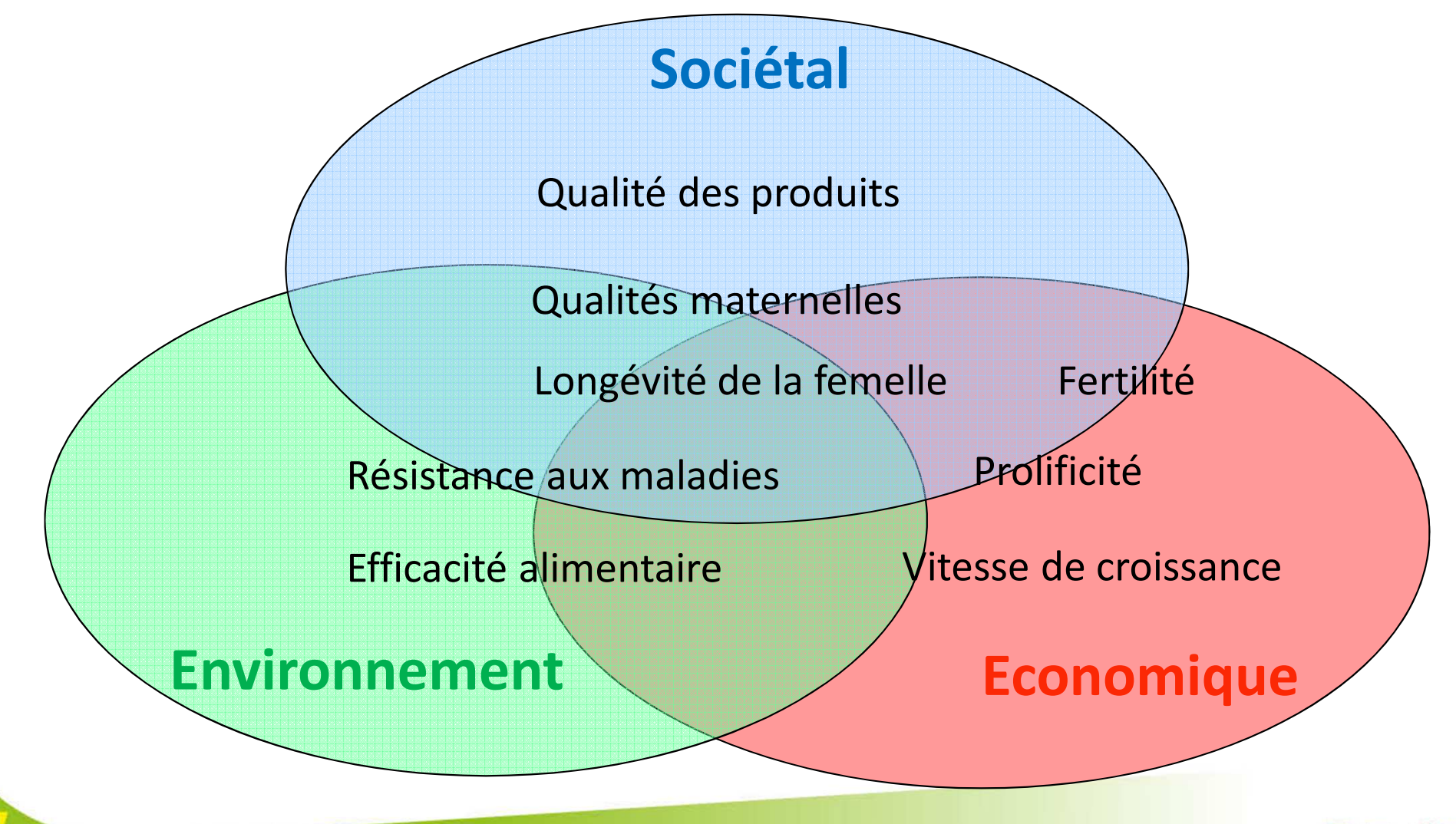

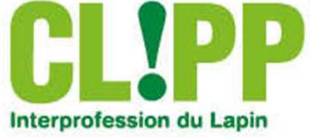

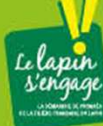

 $\bullet$ 

La génomique : Les outils de sélection du futur

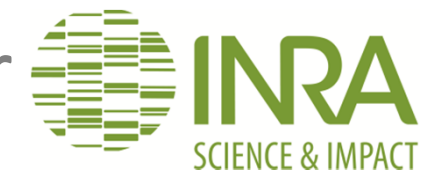

- **Séquençage complet du génome du lapin**•Acide désoxyribonicléique ADN = Succession de 4 molécules (bases G C A T) (ADN) Séquence = ordre d'enchaînement des bases **Les Marqueurs génétiques**•Chromosom Marqueur = portion du génome qui est variable selon les individus Un marqueur peut varier pour une seule base :
	- Marqueur **Animal 1** : TATAG**A**CGTACTGAT Marqueur **Animal 2** : TATAG**T**CGTACTGAT

Plusieurs millions de marqueurs sont présents sur le génome

Certaines formes (séquences) de marqueurs sont plus favorables pour les caractères

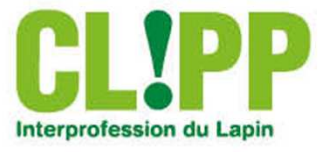

Construction des outils de génomique: un partenariat public-privé réussi

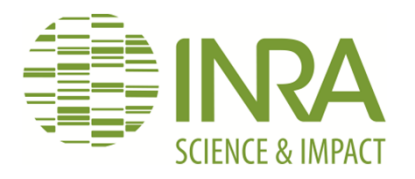

#### •**Quelques définitions : une carte génétique**

**2006:** 1ere carte génétique financée par l'INRA et le Syselaf178 marqueurs sur les 23 chromosomes, 250 gènes identifiés

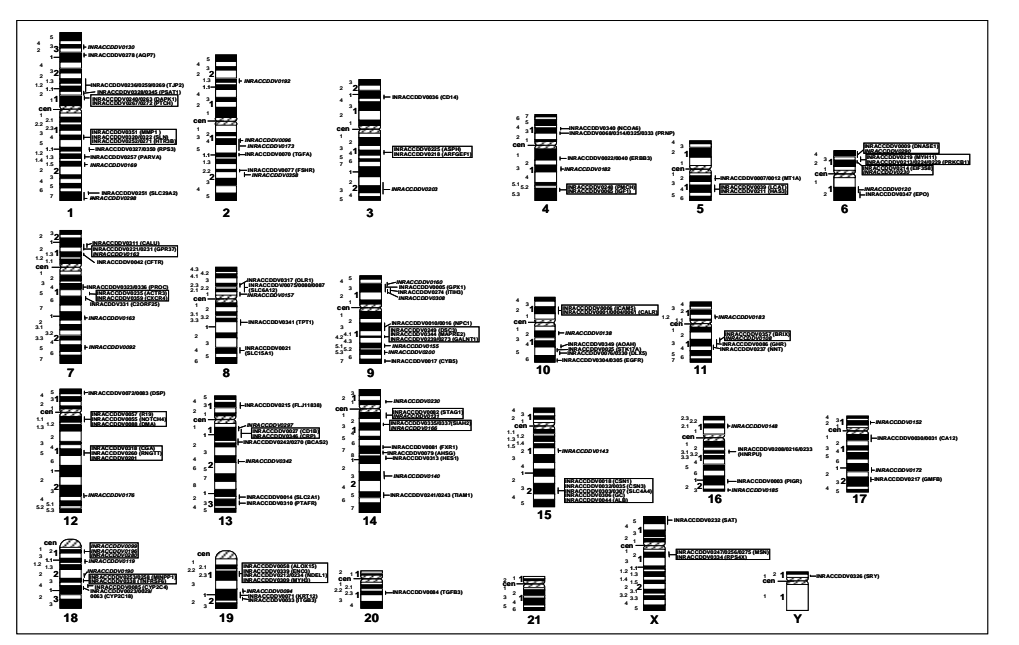

**Position des marqueurs sur les 23 chromosomes**

**<sup>2015</sup>**: 1ere commande de la puce Affimetrix 200 000 marqueurs pour le projet RELAPA 19 000 gènes identifiés

**REFERENCE** 

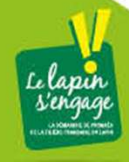

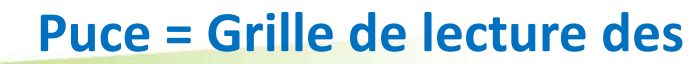

**marqueurs**

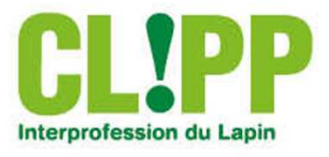

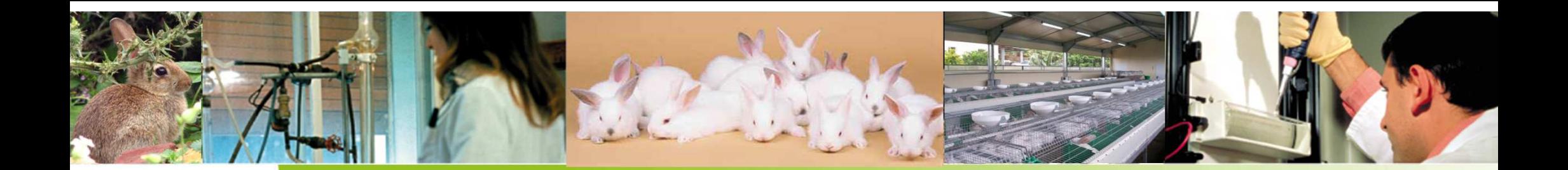

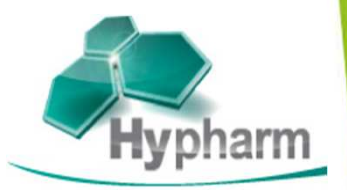

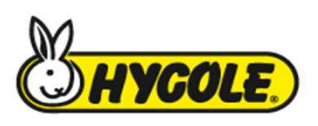

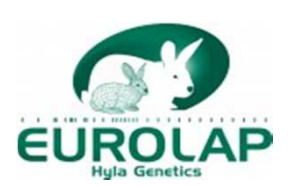

## **RELAPA Génomique pour la résistance génétique des lapins à la pasteurellose**

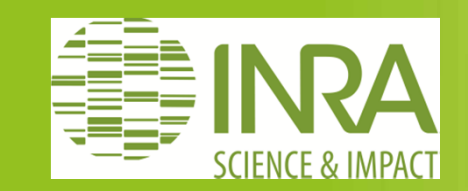

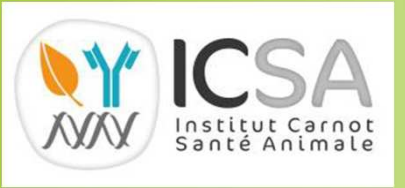

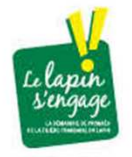

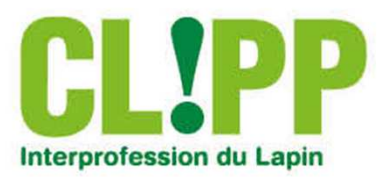

Pourquoi s'intéresser à la pasteurellose chez le lapin ?

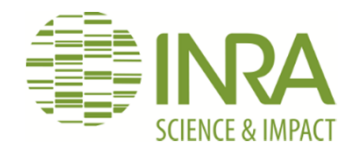

- **Maladie bactérienne la plus commune**
- *Pasteurella multocida*
- Pneumonies, abcès, mammites, metrites, septicémies
- Très forte prévalence et maladie chronique

#### **Pertes économiques**

- Mortalité, mauvaise croissance, baisse de fertilité, réformes des femelles (50%)
- Pertes ≈ 4 million € pour l'élevage cunicole françai s

#### **Traitements**

- Antibiotiques peu efficaces, coûteux, rechutes
- Bactéries porteuses de gènes d'antibiorésistance

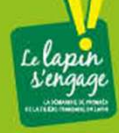

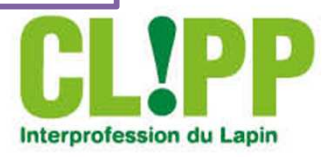

## Pourquoi la génomique?

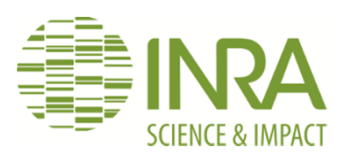

- $\rightarrow$ Pas de traitements ni de prévention efficaces contre la pasteurellose
- > Outils de sélection classique limités : la résistance à la pasteurellose est difficile à mesurer et à sélectionner
- •La résistance à la pasteurellose est difficile à mesurer = critère qualitatif
- • Les élevages de sélection ont un très bon niveau sanitaire (les maladies ne sont pas ou peu exprimées) car les reproducteurs doivent rester sains
	- –— Il est difficile d'identifier les animaux résistants et les animaux sensibles à la pasteurellose
- • Il faut donc utiliser une infection expérimentale sur des animaux apparentés à ceux qu'on veut utiliser comme reproducteur : compliqué, couteux, peu précis
- •Caractère faiblement héritable

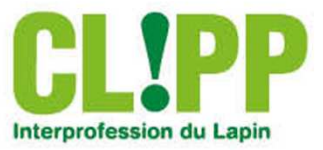

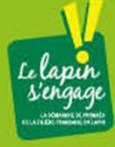

## Dans quel but?

On veut utiliser l'information génomique :

- 1. pour identifier quels sont les animaux résistants dans les élevages de sélection sans les rendre malades
- 2. pour sélectionner les animaux résistants

## Comment?

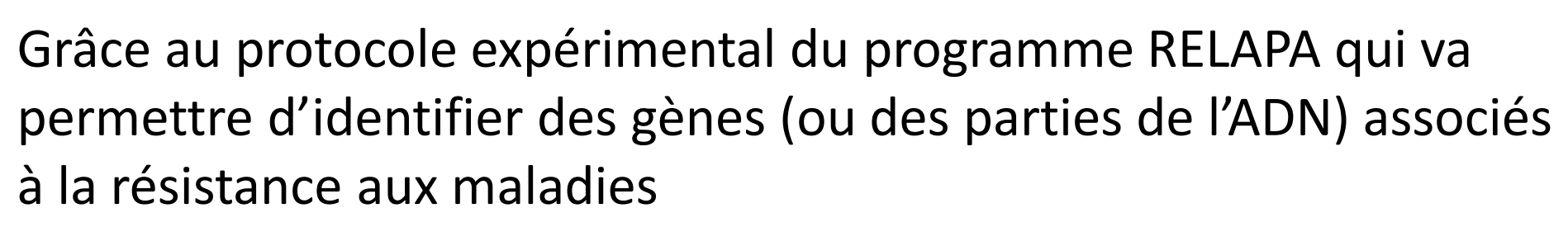

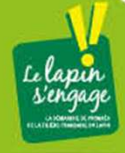

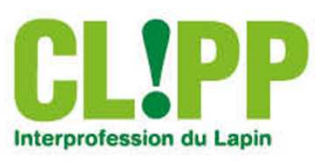

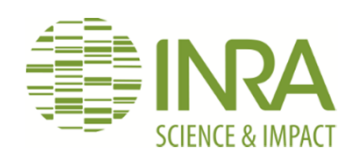

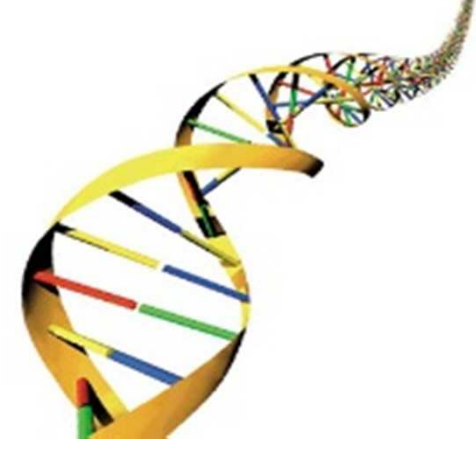

## Comment? Principe de la sélection génomique

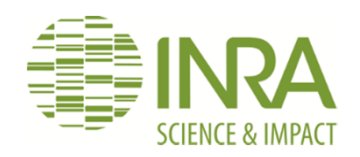

1. Population de lapins dont on connait l'ADN et les performances (par exemple la résistance à la pasteurellose suite à une infection expérimentale)

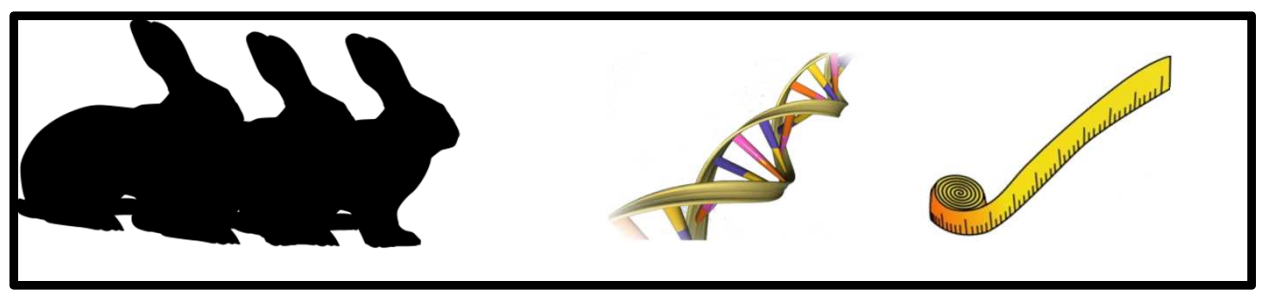

2. Calcul d'équations de prédiction qui permettent d'associer l'information de l'ADN à la résistance à la pasteurellose

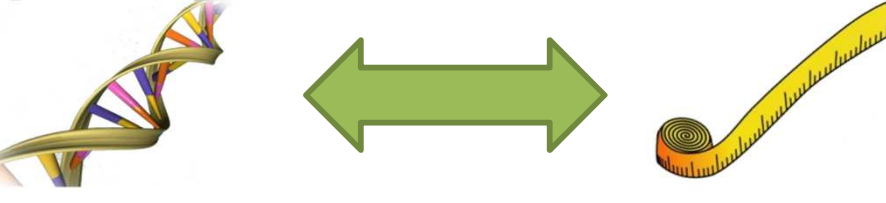

3. Prédiction des résistance de lapins seulement à partir de l'information de l'ADN

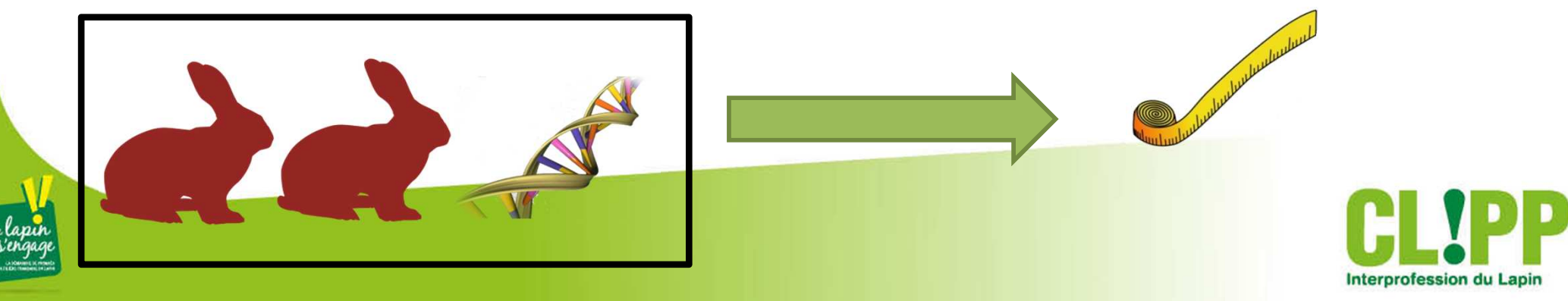

## RELAPA : un programme innovant

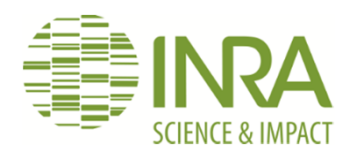

•**Recherche interdisciplinaire**

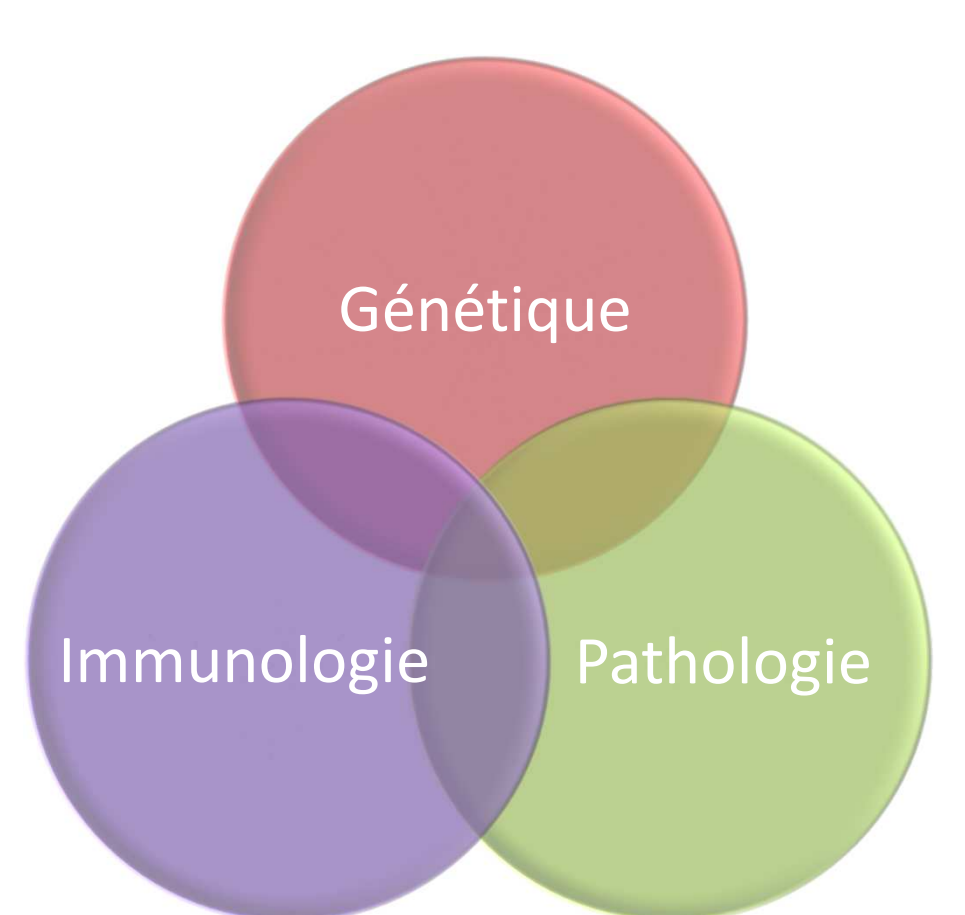

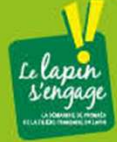

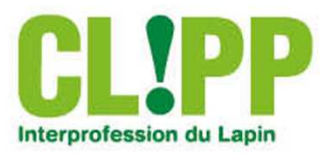

## RELAPA : un programme innovant

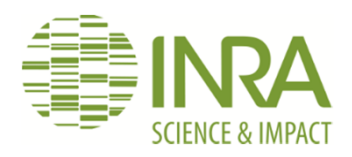

- • **Premier programme utilisant la génomique en lapin**
	- Permettant l'identification et la sélection d'animaux résistants à la pasteurellose
	- $\bullet\,$  Etudiant les conséquences d'une telle sélection:
		- - Correlations avec la résistance ou la sensibilité <sup>à</sup> d'autres maladies
		- Impact sur d'autres caractères de production (croissance, taille de portée)

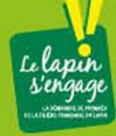

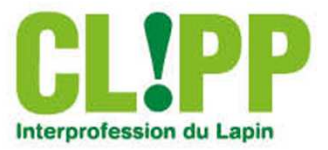

## Consortium

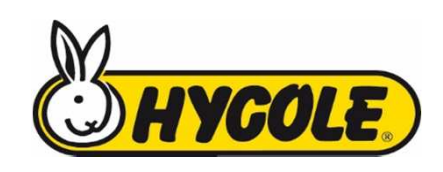

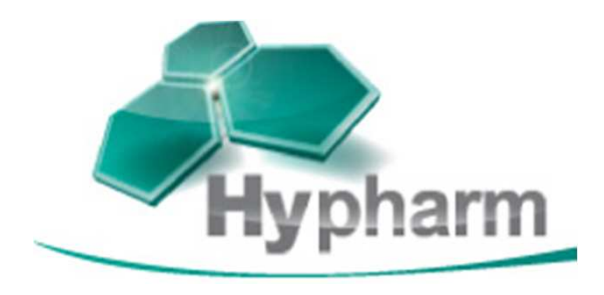

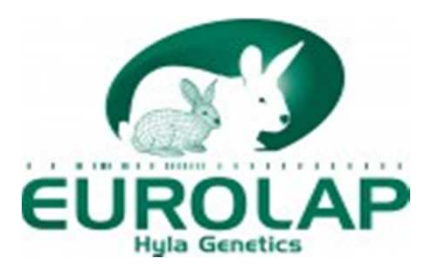

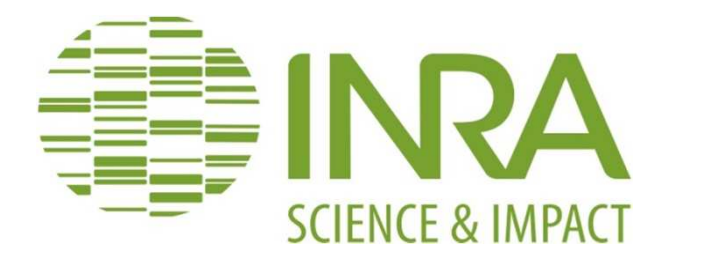

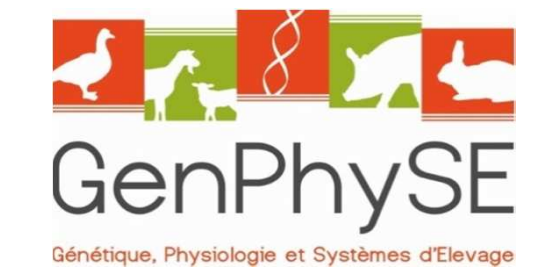

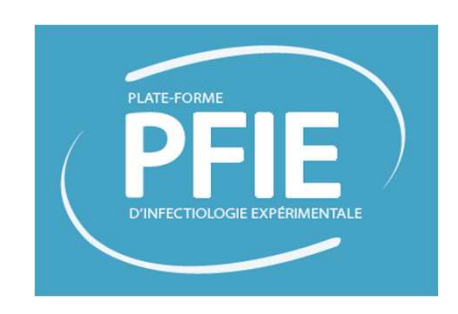

Pôle d'Expérimentation Cunicole TOULousain

Unité Mixte de Recherche INRA / ENVT : Interactions Hôtes - Agents Pathogènes Unité mixte de recherche INRA/ Université François Rabelais : Infectiologie et santé publique

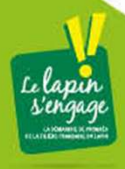

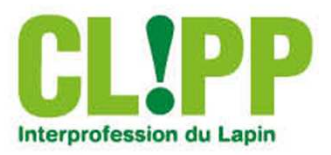

Programme préliminaire : « Pasteurellose du lapin } (AGENAVI- SYSELAF- INRA PFIE, CIRM, ISP, labos vétérinaires)

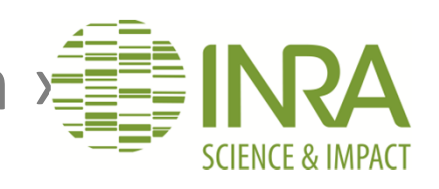

- • **Collection de 174 isolats de Pasteurella (2003-2007)**
	- Caractérisation génétique par les méthodes reconnue s $\blacktriangleright$

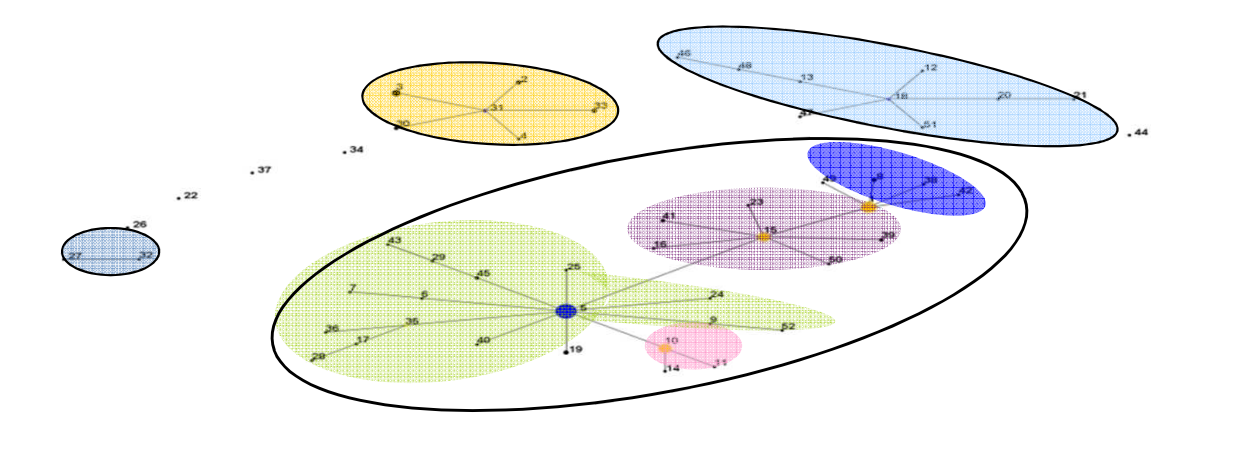

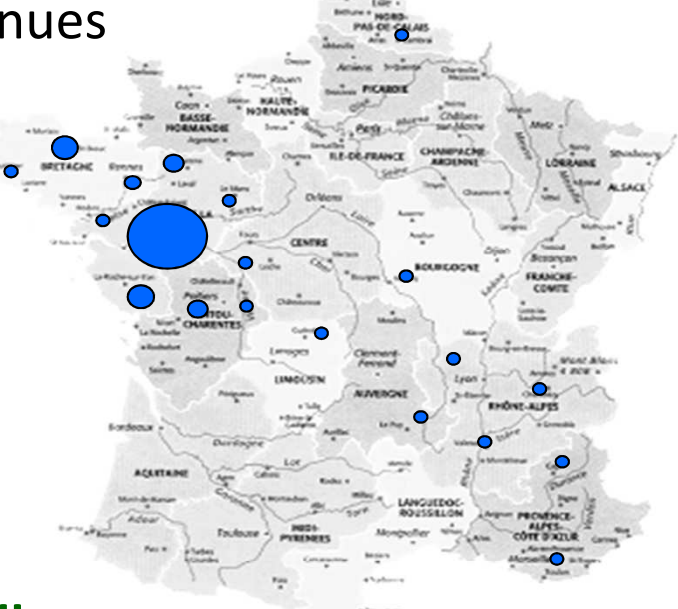

- • **Evaluation In Vivo de la Virulence : 20 isolats Pasteurella**
	- > Test des voies, doses, durées de la mesure de la réponse  $\blacktriangleright$
	- $\blacktriangleright$  Mesures de la réponse à l'infection: croissance, température, réponse anticorps, abcès, charge bactérienne
- •**Définition d'un modèle expérimental d'infection de lapins à Pasteurella**

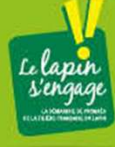

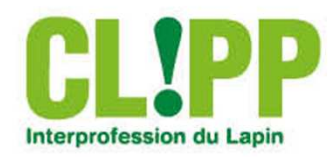

Production des animaux expérimentaux

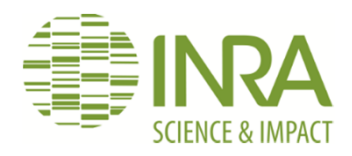

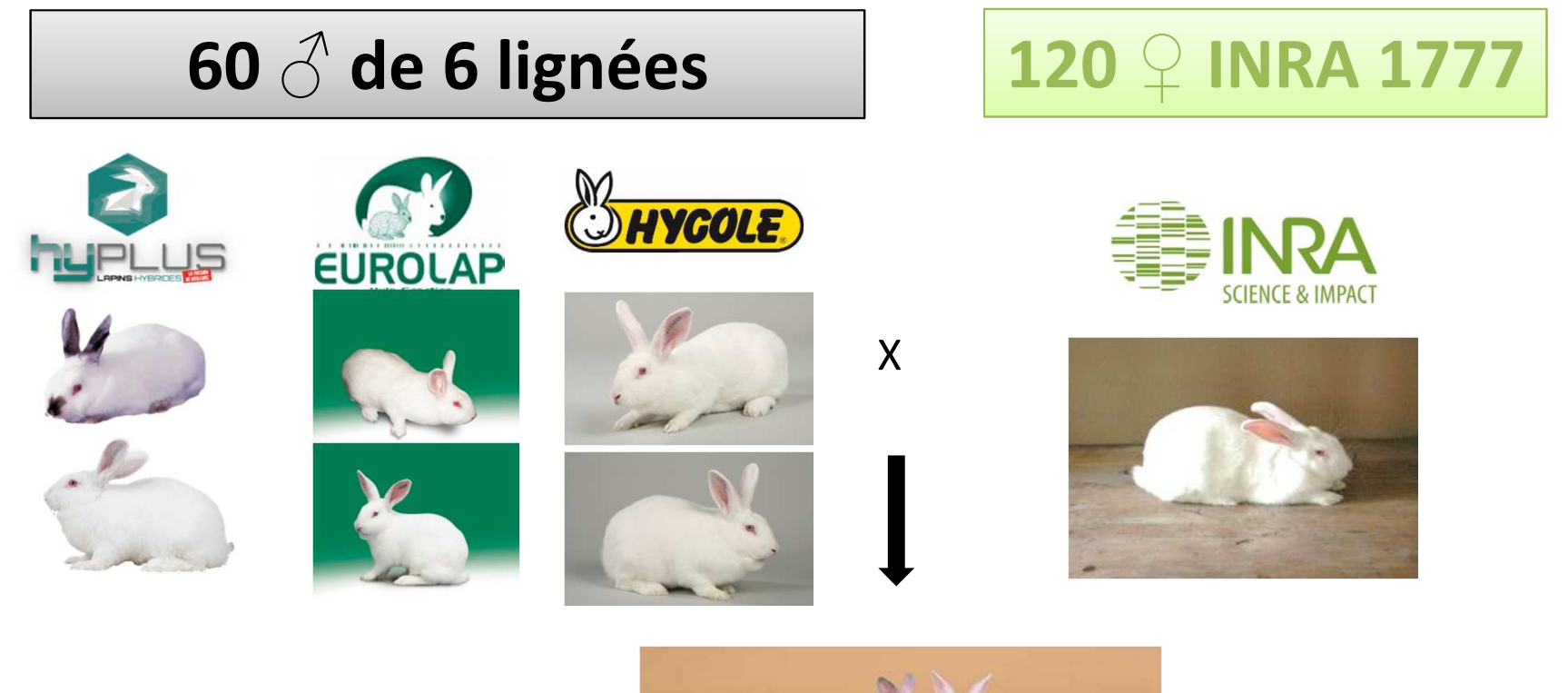

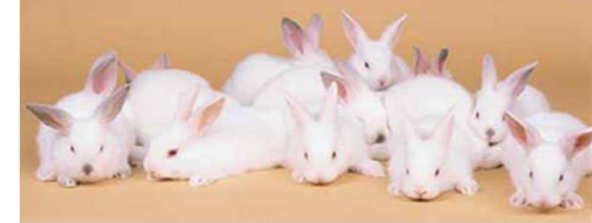

#### 1000 lapins produits en 5 fois

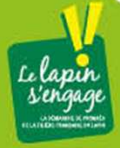

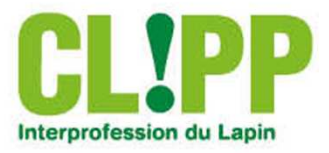

## Inoculation et phénotypage

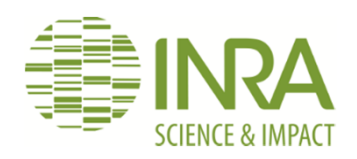

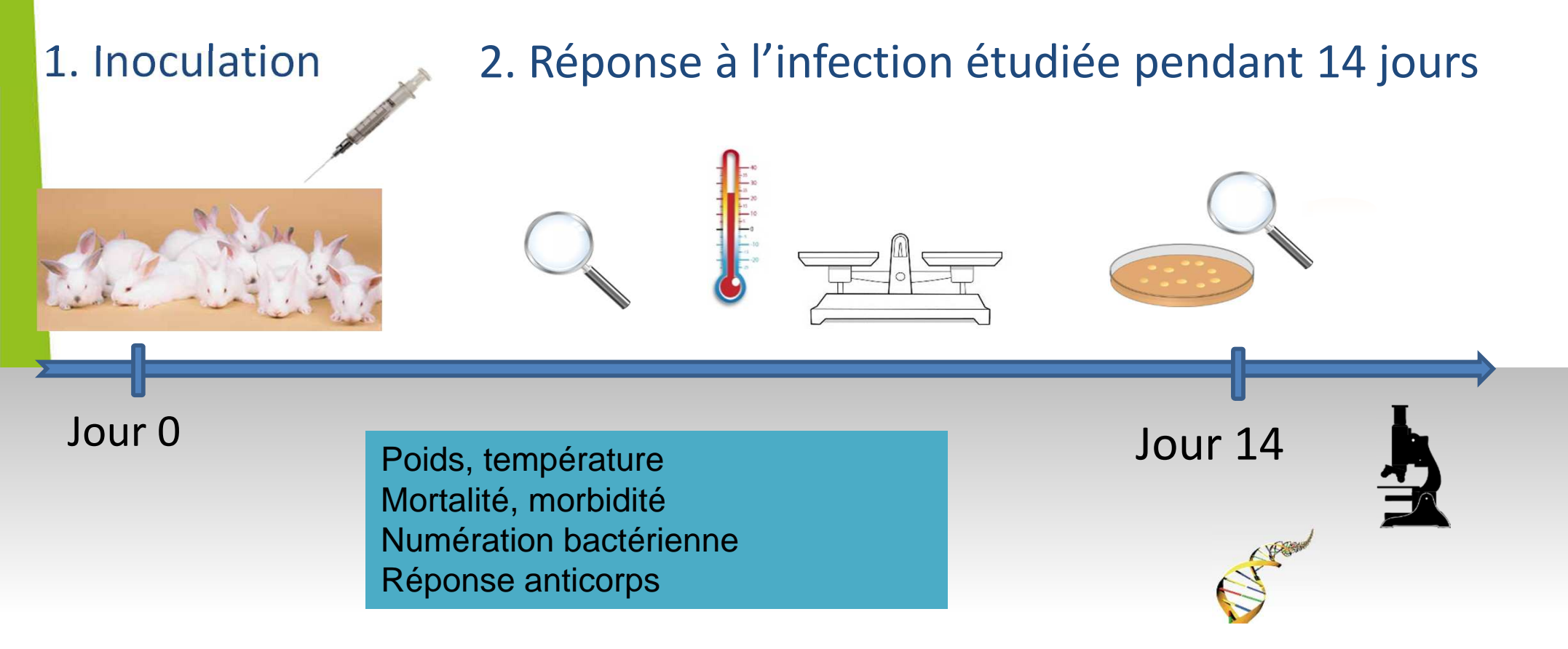

#### 3. Analyses phénotypiques et génétiques

- •Identification des animaux résistants
- •Identification des critères de résistance
- Héritabilités et corrélations de l'ensemble des caractères de résistance•

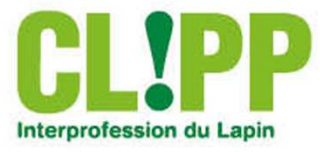

## Analyse de l'information génomique

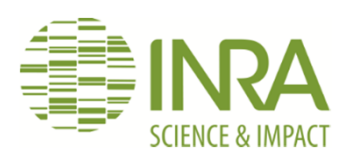

- **1. Génotypage (puce Affymetrix 200 000 marqueurs)**
- - Prélèvement sang ou cartilage sur les 60 pères, 120 mères et 1000 lapins inoculés
- -Extraction de l'ADN
- Lecture de l'ADN grâce à la puce -

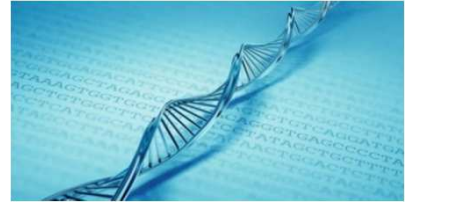

#### **3**. **Analyse du génome**

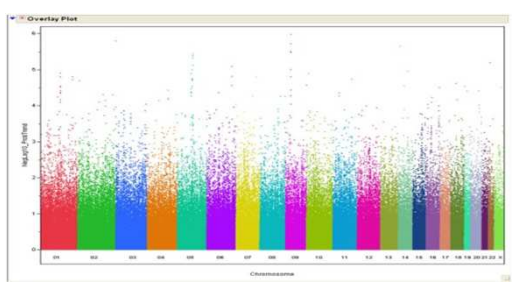

#### **2. Etude de la diversité génétique de chaque population**

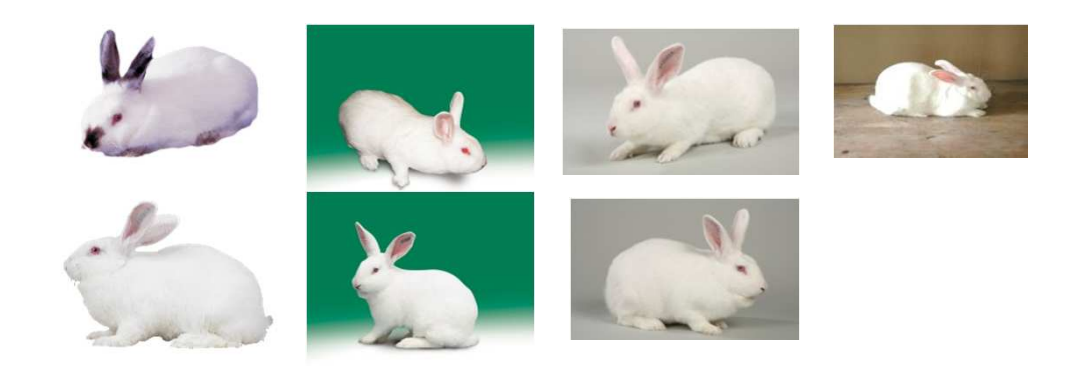

#### **4. Equations de prédictions génomiques**

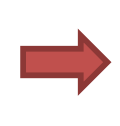

Calcul d'équations permettant de prédire la résistance à la pasteurellose à partir de l'ADN

Identification de gènes ou de parties de l'ADN associés à la résistance à la pasteurellose

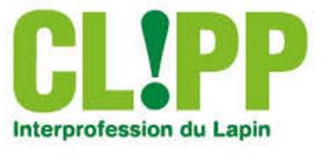

## Stratégies pour une sélection en routine

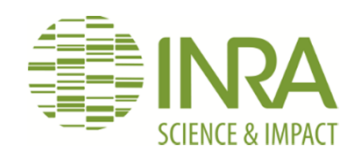

#### **1. Corrélations entre résistance à la pasteurellose et les caractères de production et reproduction**

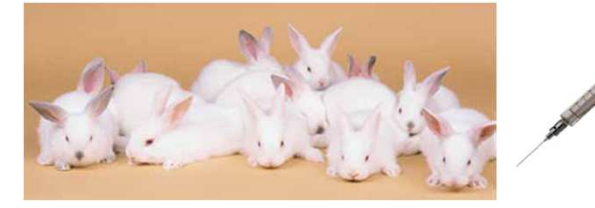

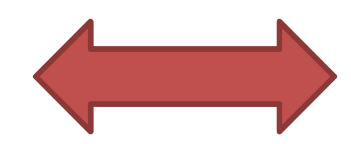

Lapins inoculés : mesure de la résistance à la pasteurellose

Calculs des corrélations

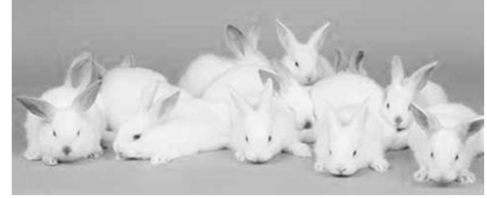

Lapins apparentés en élevage : mesure de caractères de production et reproduction, incidence de maladies

#### **2. Application chez les sélectionneurs**

Méthodologie et connaissances produites valables pour chaque sélectionneur

- critères de sélection pertinents
- -Développement de méthodes de sélection utilisant l'information génomique

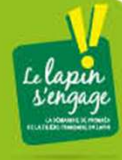

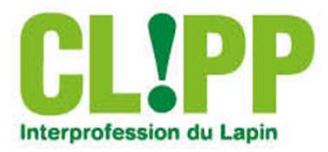

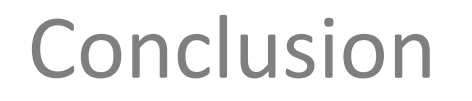

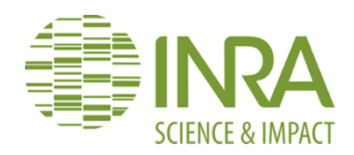

## Première application de la génomique chez le lapin

### Projet crucial pour la filière cunicole

#### Partenariat fructueux Public-Privé-Filière (budget 400 K€)

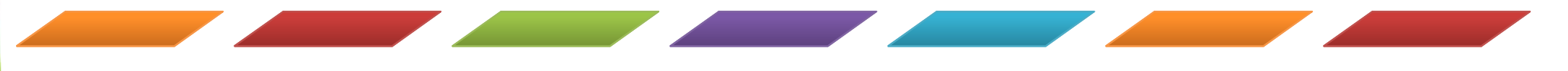

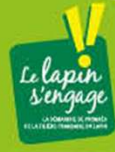

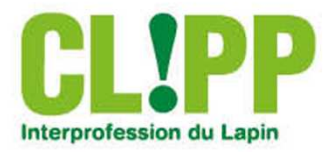